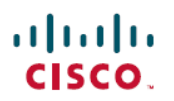

# **Cisco Intersight** 管理モード移行ツールのリ リース ノート

初版:2021 年 12 月 8 日

## **Cisco Intersight** マネージド モード移行ツール

Cisco Intersightマネージドモード(IMM)移行ツール、リリース2.0は、既存のCisco UCS Manager (UCSM) および Cisco UCS Central インフラストラクチャの構成属性を複製し、既存のサービ ス プロファイル テンプレートを IMM サーバー プロファイル テンプレートに変換して IMM で の新しいサーバーの展開を加速することにより、新しい IMM 展開をブート ストラップするの に役立ちます。

## マニュアルの変更履歴

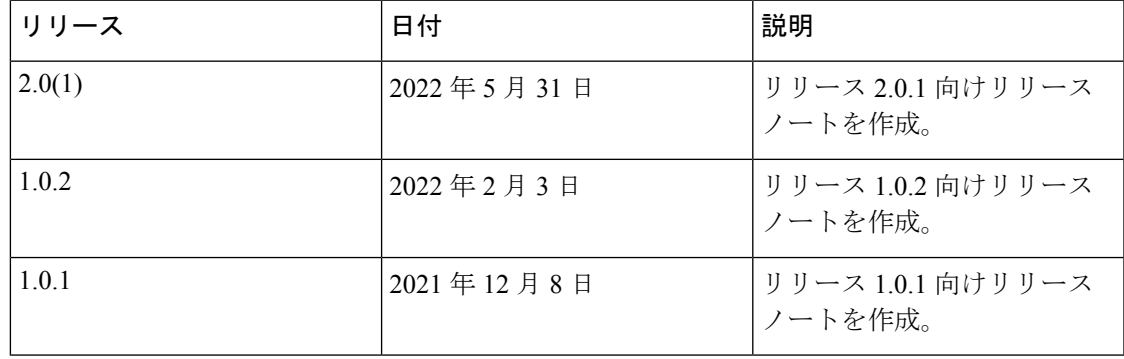

## 新機能

リリース **2.0.1** の新機能

IMM 移行ツール リリース 2.0.1 には、バグ修正と次の新機能のリストが含まれています。

• **Cisco UCS Central** のサポート

IMM 移行ツール、リリース 2.0.1 は、UCS Central から Intersight へのサービス プロファイ ル テンプレートの変換をサポートします。

• 移行設定の選択

移行オプションを設定/設定解除し、移行の動作を制御できます。

• サービス プロファイル**/**テンプレートに基づく選択的変換

変換するサービスプロファイルまたはテンプレートを選択できます。それらのプロファイ ル/テンプレートにアタッチされているポリシーのみが変換されます。

• 移行のクローニング

進行中でない移行は、複製および編集してレポートを生成し、Intersightにプッシュするこ とができます。

• 履歴移行とレポートの可用性

どの構成のレポートも、1 回のみ生成できます。これにより、移行の履歴やレポートを参 照できます。

• 既存の **Intersight** オブジェクトのデフォルトの上書きはありません

デフォルトでは、既存の Intersight オブジェクトは変換中に上書きされません。これによ り、Intersightポリシーに加えられた変更が変換されたオブジェクトによって上書きされる ことがなくなり、サービス プロファイル テンプレート全体の共通ポリシーが 1 回だけ変 換されます。

- 以下のような特定のポリシーの変換
	- 特定のブート ポリシー
	- 特定のダイナミック vNIC 接続ポリシー
	- 特定のシリアル over LAN ポリシー
	- 特定のローカル ディスク構成ポリシー
	- 特定の vMedia ポリシー

#### リリース **1.0.2** の新機能

IMM 移行ツール リリース 1.0.2 には、バグ修正と次の新機能のリストが含まれています。

• **Device Management**

IMM 移行ツール、リリース 1.0.2 を使用すると、デバイスをより適切に管理できます。 UCS システム デバイスまたは Intersight デバイスを追加、編集、および削除できます。一 意のターゲット IP/FQDN のみが許可されるため、デバイスの重複が防止されます。

• アップロード設定

Intersightにプッシュする前に、UCSMドメインの変換された構成を手動で編集できます。 変換された既存の構成ファイルをダウンロードして編集し、編集したファイルをアップ ロードする必要があります。アップロードされた構成ファイルが Intersight にプッシュさ れます。

• セキュリティの拡張

IMM 移行ツール リリース 1.0.2 は、HTTPS サポートの可用性と、非アクティブな状態が 30分間続くと自動的にセッションがタイムアウトすることにより、セキュリティを強化し ています。このリリースには、複数のセキュリティ脆弱性に対する修正も含まれていま す。

- **Intersight** の新機能の移行サポート
	- Ethernet/FC スイッチング モード変換対応
	- ストレージ VSAN の変換のサポート
	- 4.2(1i) をサポートするための BIOS トークンの更新
	- FC ストレージ ポート変換のサポート
	- サーバープール(リソースプール)のサポート
	- サービス プロファイル変換時のアウトオブバンド (OOB) IP アドレスのサポート

### リリース **1.0.1** の新機能

IMM 移行ツール、リリース 1.0.1 には次の機能リストがあります。

- UCS Manager からサービス プロファイル テンプレートと関連するポリシーとプールをイ ンポートします。
- ハードウェア互換性スコア、ファブリック ポリシー構成スコア、およびサーバ ポリシー 構成スコアを含む IMM 準備レポートを生成します。
- 変換された構成を Intersight にプッシュします。
- Cisco Intersight フィードバック メカニズムを使用したフィードバック サポート。
- このツールは、有効な Cisco CCO ID を持っている人なら誰でも利用できます。

## アップグレードツール

[UCS [ツール\(](https://ucstools.cloudapps.cisco.com/)UCS Tools)] ページから、最新の IMM 移行ツール .ova ファイルをコンピュー タにダウンロードし、OVF テンプレートを展開します。

ツールのインストールの詳細な手順については、IMM[移行ツールの概要](https://www.cisco.com/c/en/us/td/docs/unified_computing/Intersight/IMM-Transition-Tool/User-Guide-2-0/b_cisco_intersight_managed_mode_user_guide_2_0/m_get_started_imm_tt_2.html)を参照してください。

## 既知の動作と制限事項

現在 IMM 移行ツールには、以下に示すようにいくつかの制限があります。

• サービスプロファイルは、デフォルトでは変換されません。

**[**移行設定(**Transition Settings**)**]** ページで対応するオプションを変更して、サービス プ ロファイルの変換を有効にすることができます。このような場合、サービスプロファイル のアイデンティティ (IP/IQN/MAC/UUID/WWNN/WWPN) は保持されません。詳細につ いては、「付録 B[:移行設定](https://www.cisco.com/c/en/us/td/docs/unified_computing/Intersight/IMM-Transition-Tool/User-Guide-2-0/b_cisco_intersight_managed_mode_user_guide_2_0/m_appendix_imm_tt2.html#Cisco_Reference.dita_7b33e40c-1bef-4340-b8e6-b2d00351bad1)」を参照してください。

- ロールベースのアクセス制御機能の変換(ユーザー、ロール、ロケール、組織の権限、 LDAP、RADIUS、TACACS)はサポートされていません。
- 変換された組織の数は、Intersight アカウントごとに 50 に制限されており、リソース グ ループの数は、Intersight アカウントごとに 100 に制限されています。
- 組織とイーサネット/FCQoSポリシーを組み合わせた長さが40文字を超える場合、Intersight での LAN/SAN 接続ポリシーの作成は制限されます。

**[**移行設定(**Transition Settings**)**]**ページで長い組織名の自動名前変更を有効にして、この 問題を回避できます。詳細については、「付録 B[:移行設定](https://www.cisco.com/c/en/us/td/docs/unified_computing/Intersight/IMM-Transition-Tool/User-Guide-2-0/b_cisco_intersight_managed_mode_user_guide_2_0/m_appendix_imm_tt2.html#Cisco_Reference.dita_7b33e40c-1bef-4340-b8e6-b2d00351bad1)」を参照してください。

• 空の WWNN/IQN プールを参照する LAN/SAN 接続ポリシーは、変換時に Intersight にプッ シュされない場合があります。

## 関連資料

Cisco Intersight [管理モード移行ツール ユーザー ガイド、](https://www.cisco.com/c/en/us/td/docs/unified_computing/Intersight/IMM-Transition-Tool/User-Guide-2-0/b_cisco_intersight_managed_mode_user_guide_2_0.html)2.0

このドキュメントは、米国シスコ発行ドキュメントの参考和訳です。

リンク情報につきましては、日本語版掲載時点で、英語版にアップデートがあり、リンク先のページが移動/変更されている場合が ありますことをご了承ください。

あくまでも参考和訳となりますので、正式な内容については米国サイトのドキュメントを参照ください。